<span id="page-0-0"></span>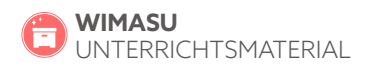

**BADMINTON** 

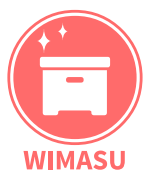

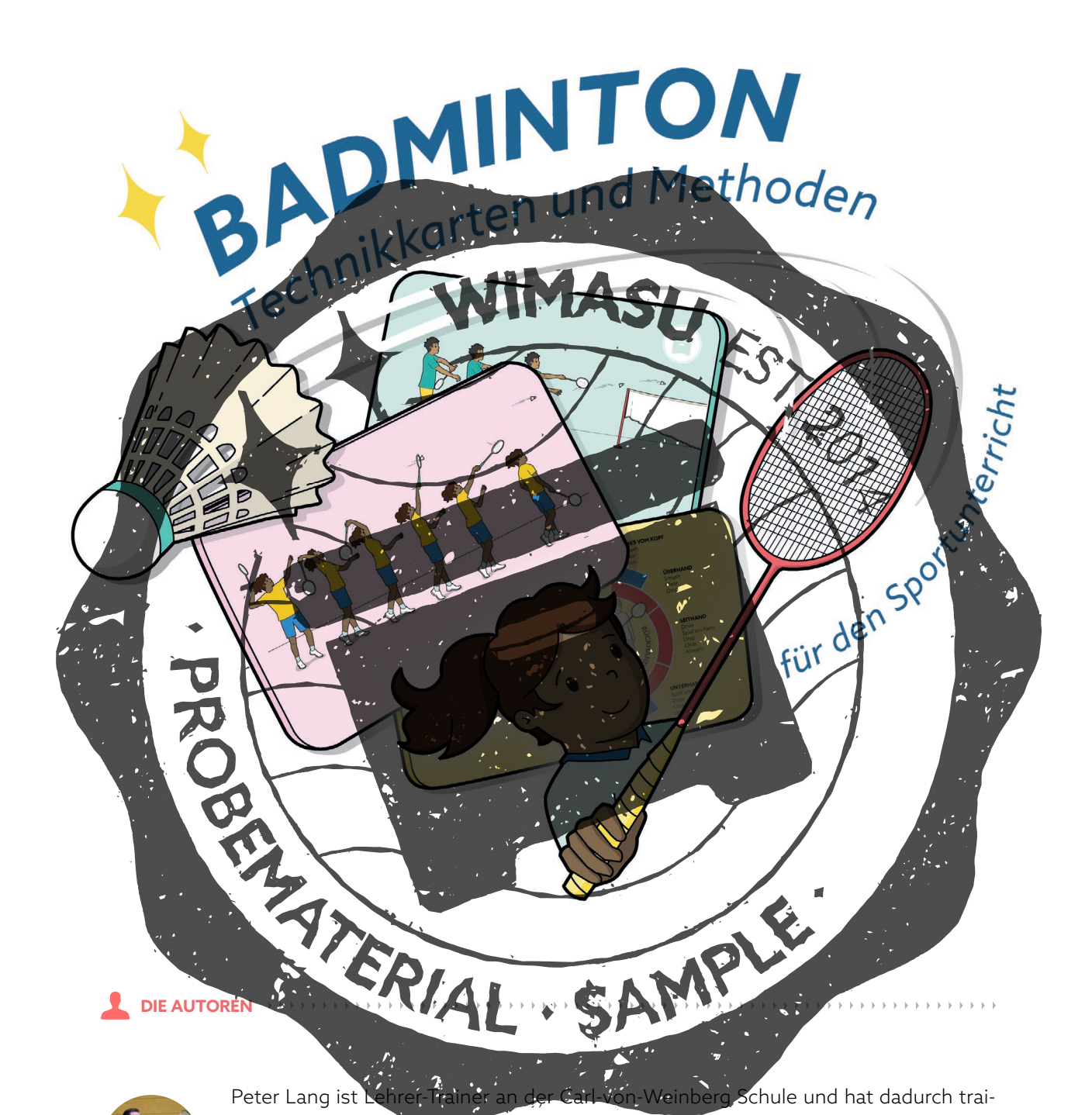

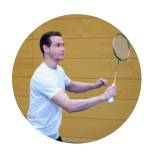

Weinberg Schule und hat dadurch trai-Peter Lang ist nings-spezifische als auch schulische Erfahrung. Er möchte den Lehrkräften Ideen zum entdeckenden Lernen im Badminton mitgeben. Außerdem zählt Badminton zu den beliebtesten Schulsportarten, denn: "So einen leichten Ball kann doch jede:r über das Netz schlagen, oder?"

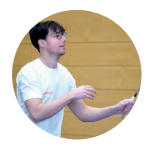

Christopher Christ ist Lehrer für Mathematik, Sport und Erdkunde an der John F. Kennedy Schule in Bad Vilbel. Er bildet Sportlehrkäfte in verschiedenen Unterrichtsphasen aus und neben den Rückschlagspielen steht er auf Boards aller Art - Multitalent.

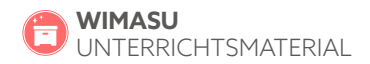

# **INHALT**

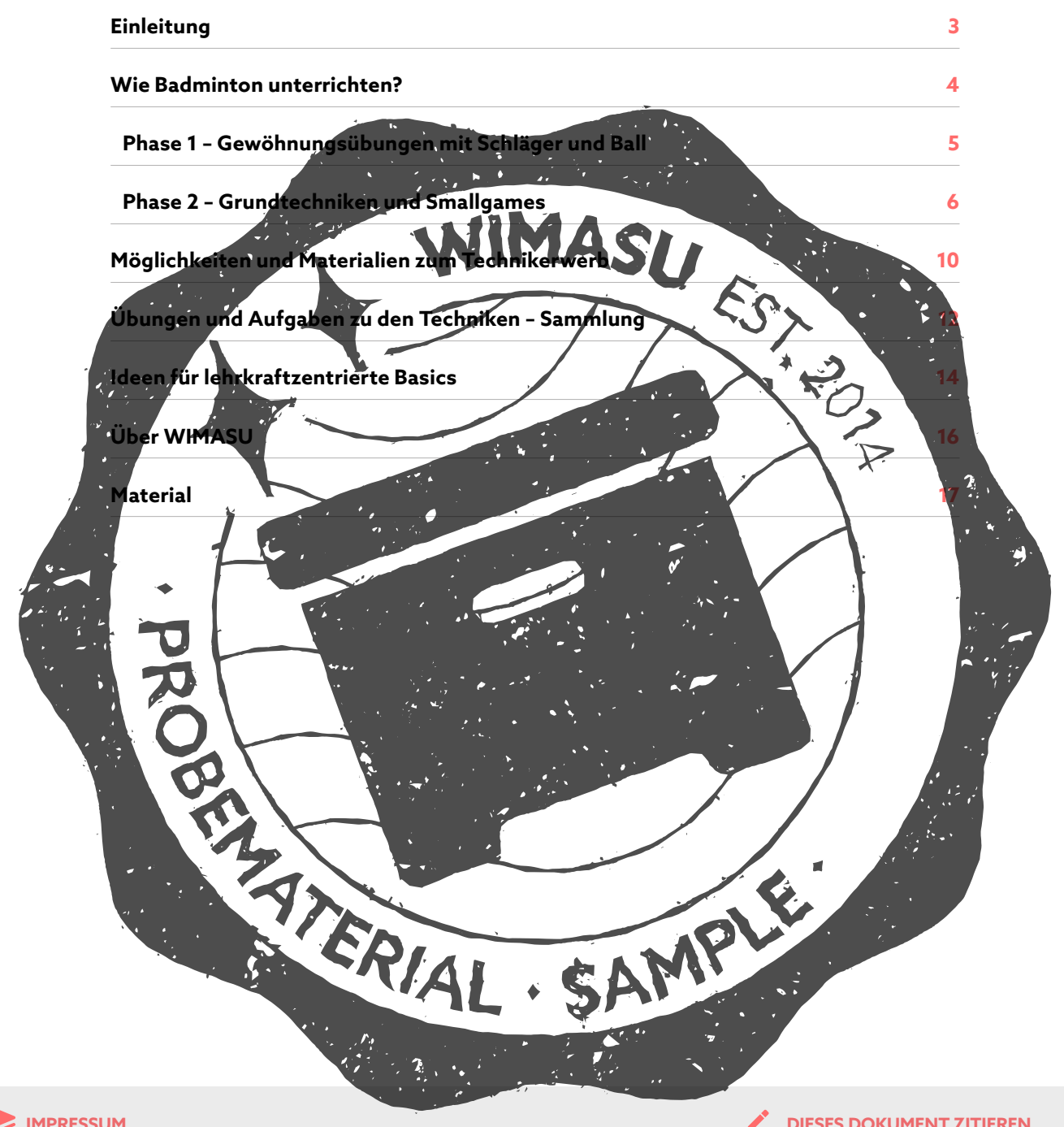

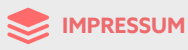

© WIMASU GmbH 2023 e win Habel en Alle Nachdrucke und digitale Weitergabe nur mit<br>ausdrücklicher schriftlicher Genehmigung.<br>https://wimasu.de/shop/badminton-technikkarten-und-methoden-fuer-den-sportunterricht/ 1. Version

Autor:innen: Illustrationen: Satz / Layout: Herausgeber: Peter Lang, Christopher Christ<br>Nao Matsuyama, Julia Schäfer Nao Matsuyama Janes Veit, Christoph Walther

#### **DIESES DOKUMENT ZITIEREN**

Lang, P., Christ, C. (2023). Badminton. Technikkarten und Lang, r., umsi, c. (2022). Dauminon. Technikkai teh und<br>Methoden für den Sportunterricht.<br>Eingeschränkter Zugriff am DATUM unter https://wima-<br>su.de/shop/badminton-technikkarten-und-methoden-fuer-den-sportunterricht/.

# **EINLEITUNG**

#### Liebe Lehrkräfte.

die Badminton-Technikkarten sind als Hilfe für den Badminton-Sportunterricht gedacht. Das Material fokussiert die wichtigsten Badminton-Techniken: Drive, Auf schlag (kurz, lang), Unterhand-Clear, Stopp, Clear, Drop, Smash und das Umspringen. Zu diesen Techniken gibt es Spielformen (Small-Games), die die Techniken vozieren bzw. einfordern, sowie Übungsformen, di jeweiligen Techniken fördern. Das Material enthält Vi-<br>deos, Beobachtungsbögen und Bewegungsserien die den Kindern helfen können, ihre Bewegungsvorstellung im Badminton weiterzuentwickeln und das möglichst selbstständig

Eine feste Abfolge im Sinne iner "fertigen" Unterrich reihe ist nicht der Fokus dieses Projek Material an die Hand, Tipps und Tricks, worauf in  $101$ rer Reihe achten könnt. Wir sind der Meinung, da Spiel an sich ein tolles Unterrichtszie zum erfølgrejchen Badminton je nach Ler kraft unterschiedlich sein muss

Dieses Dokument von Peter und Christopher gibt dir einen Überblick über das Material und was das Wichtigste für ein erfolgreiches Badmintonspiel (in der Schule) ist. Ganz zum Schluss enthält das Material Unterrichtsbausteine wie? Gewöhnungsübungen, kleine Spiele und Infos zum Badminton, die deinen Unterricht bereichern ten könr

dminton erball? minton ©.  $F \circ d$ as Miteinrball first. - also alichkeit tón di sses Flow nis zu ein ae n es macl viel S Ball  $ahr$ zu spieler ist  $\triangleright$ r da $\preceq$ Net  $\bullet$ ndär und. durch gesc onen kan<sup>j</sup> i iede:r c w

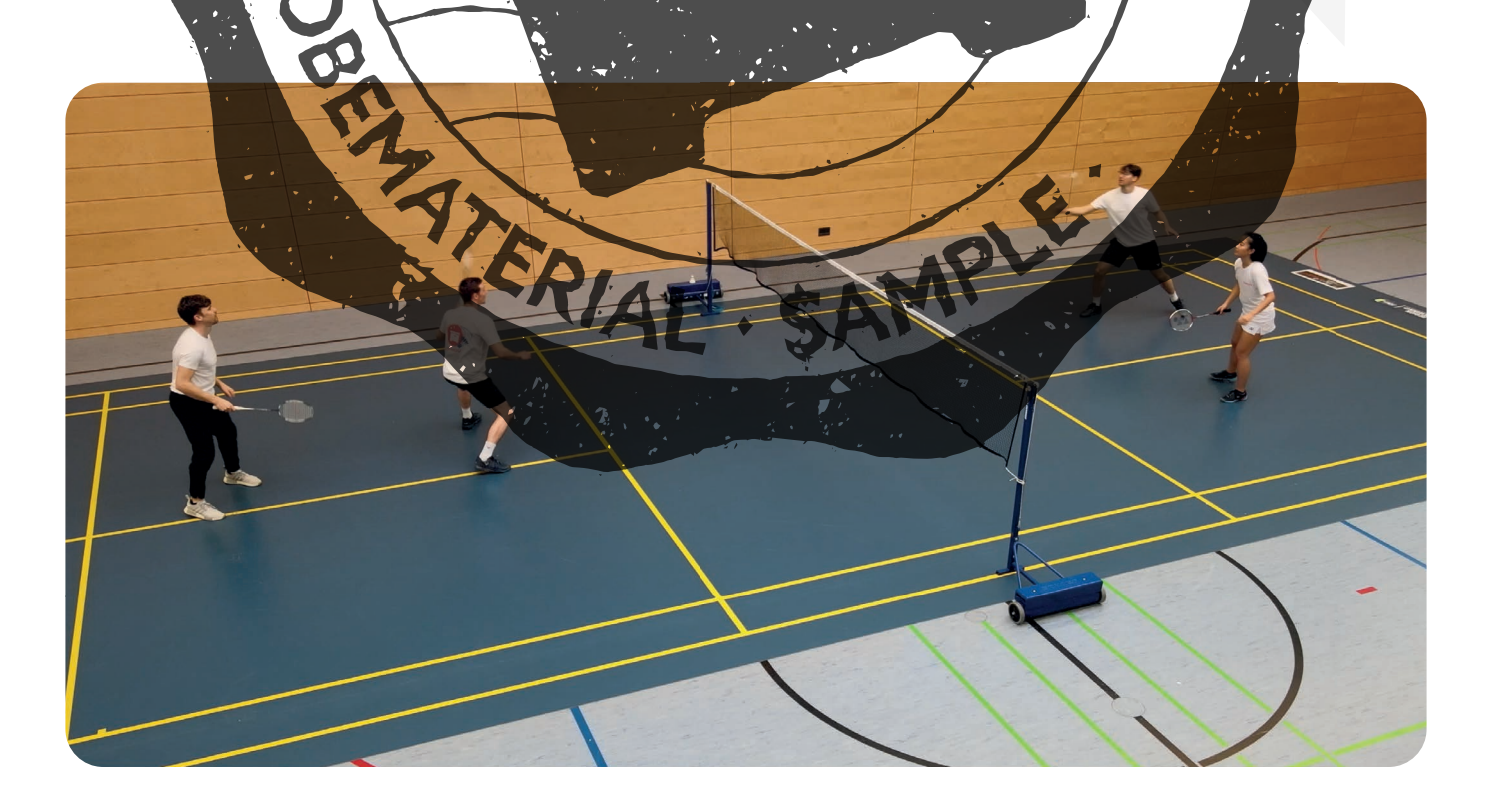

<span id="page-3-0"></span>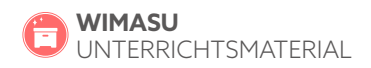

# **WIE BADMINTON UNTERRICHTEN?**

Badminton ist in der Schule sehr beliebt. Viele Kinder wünschen sich, häufiger Badminton im Schulsport zu spielen. Allerdings wird es nicht so häufig unterrichtet, was aus Sicht der Kinder bedauerlich ist (Süßenbach & Schmidt, 2006, S. 229). Aus diesem Grund ist es wichtig den Spaß am Spiel zu fördern und schnell ins Spielen zu kommen. Es soll nicht das Ziel sein, den Schü und Schülerinnen verschiedene Techniken gezielt zu lassen, sondern Anpassungen im Spiel zu treffen, sodass die Techniken intuitiv gefördert werden können. Achtung: Ein ganzheitliches Konzept mit viel Spiel und Spaß steht im Vordergrund und nicht das Erlernen einer "perfekten" Technik. Denn auch im Spitzensport sind Techniken höchst individuell.

DISCLAIMER: Warum dieses Material für die Grundschule vielleicht nicht das Richtige ist: In diesem Material steht das Badmintonspiel auf dem Badmintonfeld mit Netz im Vordergrund. Spielerisch Übungen zur Ball- und Schlägergewöhnung z. Aufschlaggolf, das Thematisieren übergreifender Rückschlagspielprinzipien, vereinfachte Rückschlagspiele bei denen das Objekt aufspringen darf oder sogar rollt (Minitennis, Low-T-Tennis oder [Goba](https://wimasu.de/goba-rueckschlagspiel/%20)) sind nicht Teil dieses Materials und wären unsere Wahl den Einstieg in die Rückschlagspiele für kleine Kinder zu gestalten. Das gilt insbesondere für Kinder, die noch gar keine Erfahrung mit Objekt und Schläger haben. In diesem Material geht es direkt ums Badminton-Spiel miteinander und einander.

### **WIE WERDEN (BADMINTON-) BEWEGUNGEN ERL**

Beim Lernen von Bewegungen gibt es keine eindeuti-<br>den Lösungsweg. Es ist nicht so, däss man Kinder auf gen Lösungsweg. Es ist nicht so, dass eine Bewegung programmieren kann, denn gerade schulischen Bereich sind die kognitiven, motivationalen und körperlichen Voraussetzungen der Kinder höchst subjektiv. Wichtig ist, dass es beim Erlernen von sportlichen Bewegungen um mehr als das bloße physikalische Bewegen geht. Es geht darum eine auf ein Ziel gerichtete Handlung auszuführen. In anderen Worten: Es reicht nicht, die perfekte Schlagbewegung auszuführen. Es sollte auch ein Ball getroffen werden, der Ball ins gegnerische Feld fliegen, Badminton gespielt werden (vgl.

Künzel, Stefan, 2015, 55ff). Aus der Bewegungstheorie lässt sich festhalten, dass beim Lernen von Bewegungen drei Phasen durchlaufen werden:

1. Ungerichtetes Bewegen – Effekte wahrnehmen (Bewegung ist Ausgangspunkt des Lernprozesses) – Gewöhnungsphase (ebd., 100)

Wahrnehmungseffekte antizipieren - Wenn ich mich so bewege, dann erfahre ich ... Ausbildung Schläger-Ball-Gefüh

Wahrnehmungseffekte intendieren – Wenn ich<br>dieses Ziel erreichen will- muss mich so ... bewec will, muss mich so ... bewegen.  $(e<sub>b</sub>)$ 

us Im Unterricht sollte demnach nicht auf den<br>ngen liegen, sondern auf den Effekten bzw. der Bewegungen liegen, sondern Wahrnehmung von Effekten der Bewegung. Ein weitees Plädoyer fürs Spielen!

**Frage an Peter**

Badminton Noten geben müsstest: ichkeiten habe *i*ch als Lehrkraft zu bewerten?

ere Möglichkeiten Noten adminton zu vergeben. Für mich ist im Badminton vor allem das Miteinander und Gegeneinander sehr prägend. Aus diesem Grund ergeben sich für mich zwei Möglichkeiten einer Notengebung:

agkombination innen einüben und Hierbei kann auch der ineachtet werden, indem die gleitend ihren Ist-Stand festhalten.

• Gegeneinander: Hier kann ein Smallgame genutzt werden. Es muss nicht ein komplettes Einzel oder Doppel gespielt werden. Beispielsweise kann auch ein Spiel ohne Hinterfeld und ohne Vorderfeld bewertet werden. Hierbei werden Aspekte bewertet wie bspw.: Regeln; Gegner:in durch Tempo unter Druck setzen; Gegner:in laufen lassen; eigene Fehler vermeiden und Gegner:in zu Fehlern zwingen; Kampfgeist; etc. Auch diese Bewertungskriterien können mit den Schüler:innen erarbeitet werden.

### **DIE BADMINTONGRUNDTECHNIKEN**

Zu den Grundtechniken des Badmintons zählen wir<sup>2</sup>:

### Techniken zum Einsteigen

- · Griffhaltung: Richtige Griffhaltung für mehr Power auf Rückhand (Daumengriff) und Vorhand (V-Griff)
- · Drive: Schneller direkter Schlag, zwingt den:die. genspieler:in ein gutes Schlägerhandling zu h örper ges insbesondere direkt auf den k
- · Kurzer Rückhand-Aufschlag: Gibt der andere f anzugreifen son nicht die Möglichkeit dire meisten gut.
- · Spiel am Netz (Stop): Zwingt de Gegner:in aus der Feldmitte ans Netz zu laufen.
- Ausfallschritt; Ist dazu da, schnell in die Ecken und<br>wieder aus der Ecke in die Feldmitte zu laufen.

## Techniken zum Fortschreiten

- · Langer Vorhandaufschlag: A s Variatión zum  $70n$ Auf ichlag <mark>und wenn mein</mark> Labwehr be er als he Angriff is gegne
- Rückhand und Vorhand-Unterhand-Clear: ilag/ un<mark>t den Gegner bzw. die</mark> Gegnerin durch itte nach ln aus nten zu drängen
- $\cdot$  Clear:
	- · Angriffsclear Un Gegnerbz die Geanérin en zu dränd aus d ite (wird eir bissch cha
	- · Verteidigungsclear um sicl ۰d ⊾مطۃ selbst Z eit zu v in die F ersi ldmitte: zurückz
- · Drop: Als Variation zu ine:n Gegner:in nach vorne zu lo setzt werden.
- · Smash: Führt zu tiefen Tr schen Feld; wird vor allem da der Gegner bzw. die Gegnerine nach hinten spielt.
- · Umsprung: Ist dafür da, um schnell nach hinten und wieder zurück zu Feldmitte zu laufen.

### Griffhaltung

Im Badminton gibt es den V-Griff auf der Vorhand und den Daumengriff auf der Rückhand. In den Zwischenbereichen gibt es Mischformen. Grundlegend sind für die Schule der V-Griff und Daumengriff aus unserer Sicht ausreichend.

- Onstration mittels eines Der W  $emn$ einen explorativen Zugang im ideos/Schaub s. liv .<br>Spiel. **Leitfragen dazu** können sein:
- chläg vom Körper funkn?
	- der Ball nach links/rechts auf dem  $F_{\alpha}$
- Wie lässt sich der:die Gegner:in unter Druck setzen, urückgesp**i** sodass der Ball nicht mehr z elt werg  $h^2$ 
	-

 $2\pi$ 

O Deine freie Hand Körper seitlich Packe deinen Triff den Ball Dein Schläge über dem Kopf. zeigt auf den Ball.<br>(Usain-Bolt-Geste) zum Ball. Hüfte<br>rotiert nach vorne. Schläger in<br>den Rucksack rotiert nach auß

イート

TERHAMP

<sup>2</sup> Wir verzichten an dieser Stelle auf detaillierte Bewegungsbeschreibungen und verweisen dazu auf die Bewegungskarten im Material. Wir beschreiben lediglich den wesentlichen taktischen Wert jedes Schlags in einem Satz. Hier sind mögliche Antworten für die Aufgaben zu den Lernfragen auf den Technikfolien :-)

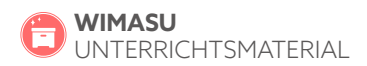

# **MÖGLICHKEITEN UND MATERIALIEN ZUM TECHNIKERWERB**

Aufschlad

#### **ZEIGEN, NACHVOLLZIEHEN UND DIREKTES LERNEN**

Unterrichtsidee 1: Im Material haben wir B wegungskarten der verschiedenen Grundtechniken, die zunä einmal dazu dienen können, eine Bewegungsvor lung auszubilden. Da es sich beim Badminton um seh dynamische Bewegungen handelt, ist es sinnvoll diese auch als Video eben in Bewegung anschauen. Die zu den Schlägen zugehörigen Videos sind hinter den OR-Codes auf Youtube hinterlegt.

Leitfragen können beim Ans chauen wegungsknoter punkte, Wahrnehmungs-Fok zu definieren (Bspw. "der Boxer" hein Einsatz der Bewegungskaften, höfft darauf, di lichst vielen Kindern auf Grund von Vorerfahrungen das direkte, Neulernen-durch ganzheitlichet gelingt und anschließend mit dem igefunde experimentiert werden kann

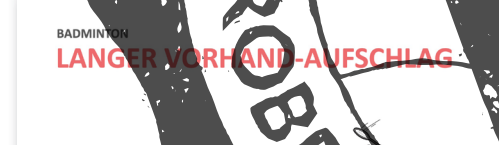

Deine Hüfte<br>rotiert nach überholt o Schläge

### eiten den gleichen Schlag spielen können. Insbesondere individuellen Lösungen und explorativen

Aufschlag und Clear möglich, da beide

r Unterrichtsansatz gerecht. Im Sinvird die: der Bewegungslerntheorie lassen sich diese Schläge<br>Antworten aufeinander spielen (vgr. Bewegungsse-Kunzall, 2022, 2841). Drive vs. Drive, quenzen Gelingt das den Kindern, können dieader Ston se in ein nm≜è Was sich sowohl im Miteineinandersehr erfüllend anfühlt. Gege ei Spieler:innen gelingt, dann haltén. n der ruft  $\frac{1}{2}$ 

# **EFEDRAC UMD PRAXIS)**

Unterrichtsidee 3: Die vorbereiteten Feedback Bögen<br>dienen dazu, den Bespachtenden zunächst einen Leitfaden zu geben, welche Aspekte denn überhaupt zu Ksollten. Im zweiten Schritt kann chten se einen Soll-Ist-Vergleich durchgebnis der Ausführungsbeob-Das

Ô

### **ENTDECKEN UND AUSPRO VON DER FLUGBAHN ZUM SC**

Unterrichtsidee 2: Die Unterichtsideen zielt darauf ab. zunächst die Flugbahn des Balls, ohne die spielenden Personen im Video zu sehen. Die Aufgabenstellung lautet, die Flugbahn nachzuspielen und einen Schlag zu finden, welcher die Flugbahn erzeugt. Die Schüler:innen sollen selbstständig erarbeiten was ihnen dabei hilft die Flugbahn des Balles nachzuspielen. Das ist aus unserer Sicht vor allem bei den Techniken des Drive, Stop, kurzer

ATERIAL

**FEEDBACK GEBEN**  $2011AC$ 

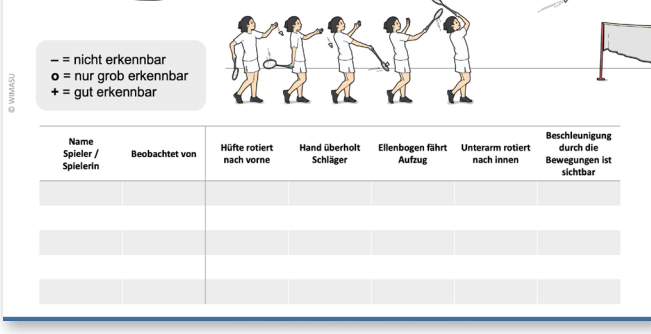

Für schwächere Spieler:innen ist es gut, wenn ein starker Spieler oder eine starke Spielerin auf einer Seite fest als Zuspieler:in bleibt. Die Rundlaufenden laufen, dann um die bzw. den festen Zuspieler:in herum und spielen immer auf der gleichen Seite.

### Kaiserturnier mit Spielfeldmodifikation

Jedes Spiel dauert etwa vier Minuten. Gespielt wird in der Schule aus Platzgründen meist maximal auf einem Halbfeld. Gewinnende rück nen Feldplatz nach rechts. Verlierende nach

Variation: Sobald ein Spielfeld gewonnen hat (z. B. Spiel bis 10 Punkte), enden die Spiele auf allen Feldern. Gewonnen haben jeweils diejenigen mit den zu diesem Zeitpunkt meisten Punkte. Ber Gleichstand gewinner alle, die den letzten Punkt erzielt haben Ziel ist es, so weit wie möglich auf die rechte Halle zu kommen (in Richtung des ganz rechts ist, bleibt bei einem Sieg auf der F Bei acht Spielfeldern kann nach dem Stunde in der Mitte eine Sperre eingefüh Feld vier kann nicht mehr auf bzw. abgestieg So ergeben sich zwei unabhängige Turnier

RATHLE MAIL

### Englisch-Doppel

4 Spieler:innen spielen mit einem Ball über das Netz. Alle verteidigen ihr eigenes halbes Spielfeld und alle haben zu Spielbeginn 5 Leben. Bei einem Fehler oder einem Punkt im eigenen Halbfeld wird ein Leben verloren.

Variation: Mehrere Spieler:innen und Badmintonfelder möglich. Die Mitte der Badmintonfelder gehört zu beiden angrenzenden Spieler:innen. Geschieht dort ein Fehler bekommen beide angrenzende Spieler:innen ein

# Für Profis:

SAMPLE

Leben abgezogen.

• Vor jedem Schlag muss der Ball einmal mit dem verden (Kontrollpass). • Vor jedem Schlag muss der Ball einmal mit einem

ngehalten werden. mit dem Schläger hochgehalten wer-<br>Aließend mit einem Körperteil über das schließend mit einem Körper rden.

# **ÜBER WIMASU**

unterrich<sup>i</sup> WIMASU) wurde ündet. In den Unterr ehrkräften gegr alien steckt viel Erfahrung und Liebe zum Detail. versuchen, neue Impu LINE t zu geben. aber auch bereits etablier te Sportarten für den I Unterricht anspre laterialien erden digital bereitgestellt und können an die ie veili de Lernarı n- $\overline{ab}$ ven dem inhaltlichen Schwerpunkt versuc ge ateria*l*ien so darz stellen dass die Schülerinne motiviert sind, gemeinsam .<br>port zu m

#### **LITERATI**

大利的 ENDER TO Hossner, E.-J. & aunaswissenschaft Künzell, Stefan (201 Didaktische Grundlagen - Beweg Süßenbach, J. & Schmidt, W. (2006 en Akteure. Die SPRINT-Studie. Eine Untersuchung zur Situation de

#### Weiterführende Literatur:

https://shuttletime.bwfbadminton.com/teacher-manu (kostenlose Registrierung notwendig)

#### Haftungsausschluss

unsere Veröffentlichungen stellen nur generelle Anleitungen für Sportübungen dar.<br>Sportübungen unterliegen sich laufend fortentwickelnden sportwissenschaftlichen Erkenntnissen. Daher garantieren wir nicht, dass die Anleitungen zu jedem Zeitpunkt den aktuellen Erkenntnissen entsprechen. Weiterhin kann auch kein Erfolg der Übungen garantiert werden.Generell gilt: Jeder Nutzer muss bei der konkreten Ausführung der vorgestellten Übungen selbst für eine sichere Übungsumgebung sorgen. Für den Fall, dass dies nicht möglich ist, sollte keine Übung ausgeführt werden.

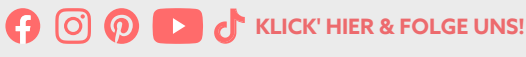

#### **DIESES DOKUMENT ZITIEREN**

EST NOTE

Lang, P., Christ, C. (2023). Badminton. Technikkarten und Methoden für den Sportunterricht. Eingeschränkter Zugriff am DATUM unter https://wimasu.de/shop/badminton-technikkarten-und-methoden-fuer-den-sportunterricht/

wimasu.de

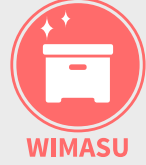

Wir machen Sportunterricht.

© WIMASU GmbH 2023

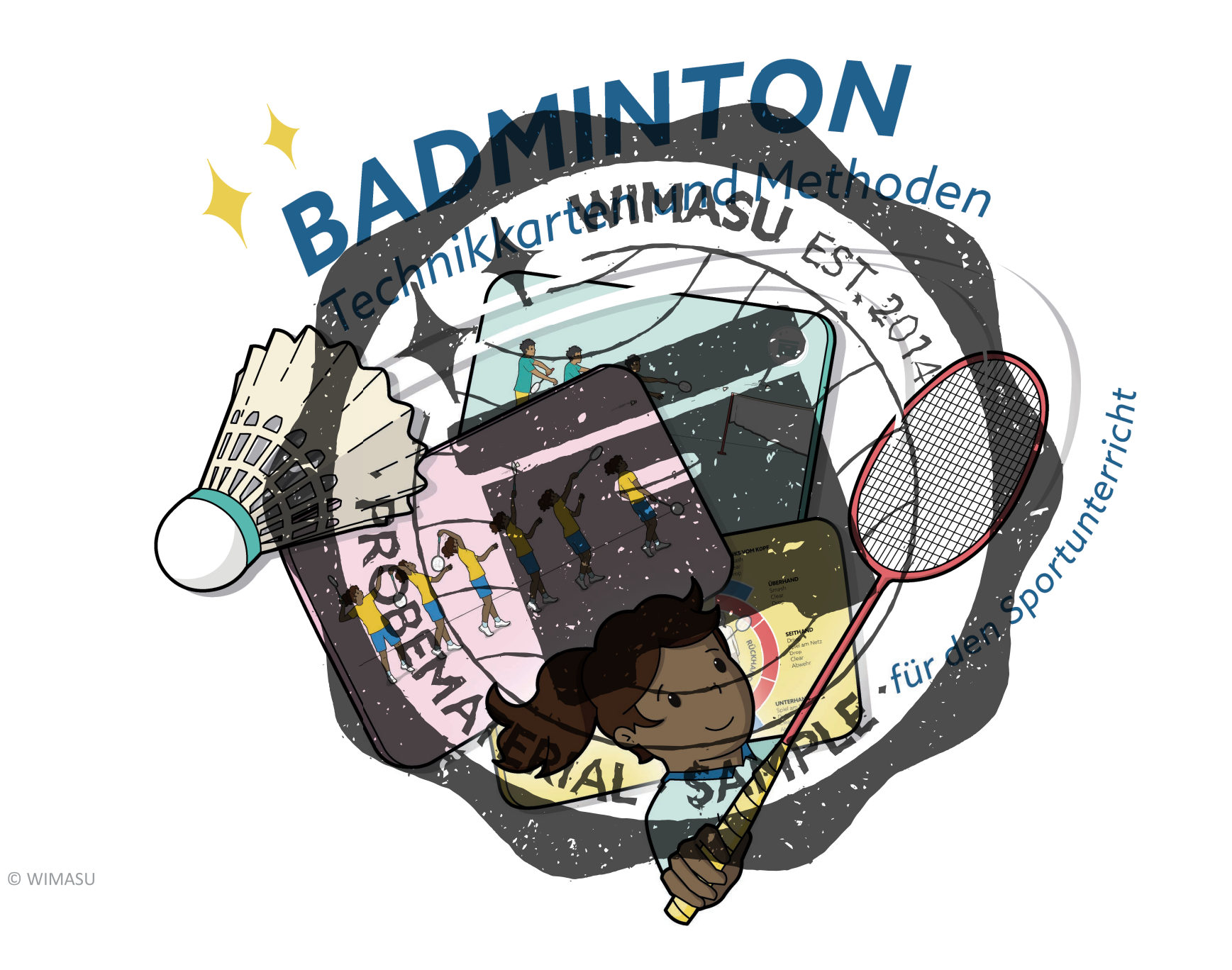

**WIMASU** 

# **BADMINTON IMPRESSUM**

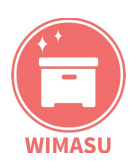

#### © WIMASU GmbH 2023

Alle Rechte vorbehalten. Alle Nachdrucke und digitale Weitergabe nur mit ausdrücklicher schriftlicher Genehmigung. https://wimasu.de/shop/badminton-technikkarten-und-1. Version

Autoren: Co-Autor: Illustrationen: Herausgeber:

P. Lang, Ch. Chri Ch. Walther N. Matsuyama J. Veit, Ch. Walther

#### **Dieses Dokument zitieren:**

Lang, P., Christ, Ch. (2023). Badminton. Eingeschränkter Zugriff am DATUM unter technikkarten-und-methoden-fuer-den-s

**AUTOREN** 

#### **JER LANG** F

Peter Lang ist Lehrer-Trainer an der Carl-von-Wein ere Schule und hat dadurch trainingsals auch schulische Erfahrung. Er spezif möchte Lehrkräften Ideen zum Lernen im Badminton mitgeben. entdeckenden em zählt Badminton zu den beliebtesten Außerd ortarten, denn: "So einen leichten Ball Schulsp kann d**öch jede:**r über das Netz schlagen, oder?"

#### **RISTOPHER CHRIST** CH

ristopher Christ ist Lehrer für Mathematik, Sport und Erdkunde an der John F. Kennedy Schule in Bad Vilbel. Er bildet Sportlehrkäfte in verschiedenen Unterrichtsphasen aus und neben den Rückschlagspielen steht er auf Boards aller Art - Multitalent.

#### Haftungsausschluss

Unsere Veröffentlichungen stellen nur generelle Anleitungen für Sportübungen dar. Sportübungen unterliegen sich laufend fortentwickelnden sportwissenschaftlichen Erkenntnissen. Daher garantieren wir nicht, dass die Anleitungen zu jedem Zeitpunkt den aktuellen Erkenntnissen entsprechen. Weiterhin kann auch kein Erfolg der Übungen garantiert werden. Generell gilt: Jeder Nutzer muss bei der konkreten Ausführung der vorgestellten Übungen selbst für eine sichere Übungsumgebung sorgen. Für den Fall, dass dies nicht möglich ist, sollte keine Übung ausgeführt werden.

SAMPLE

WIMASU

nethoden-fuer-d

ikkarten und Methoden für den

op/badmir

TERIAL

://www.wimasu.de/sh

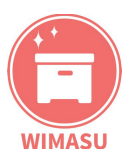

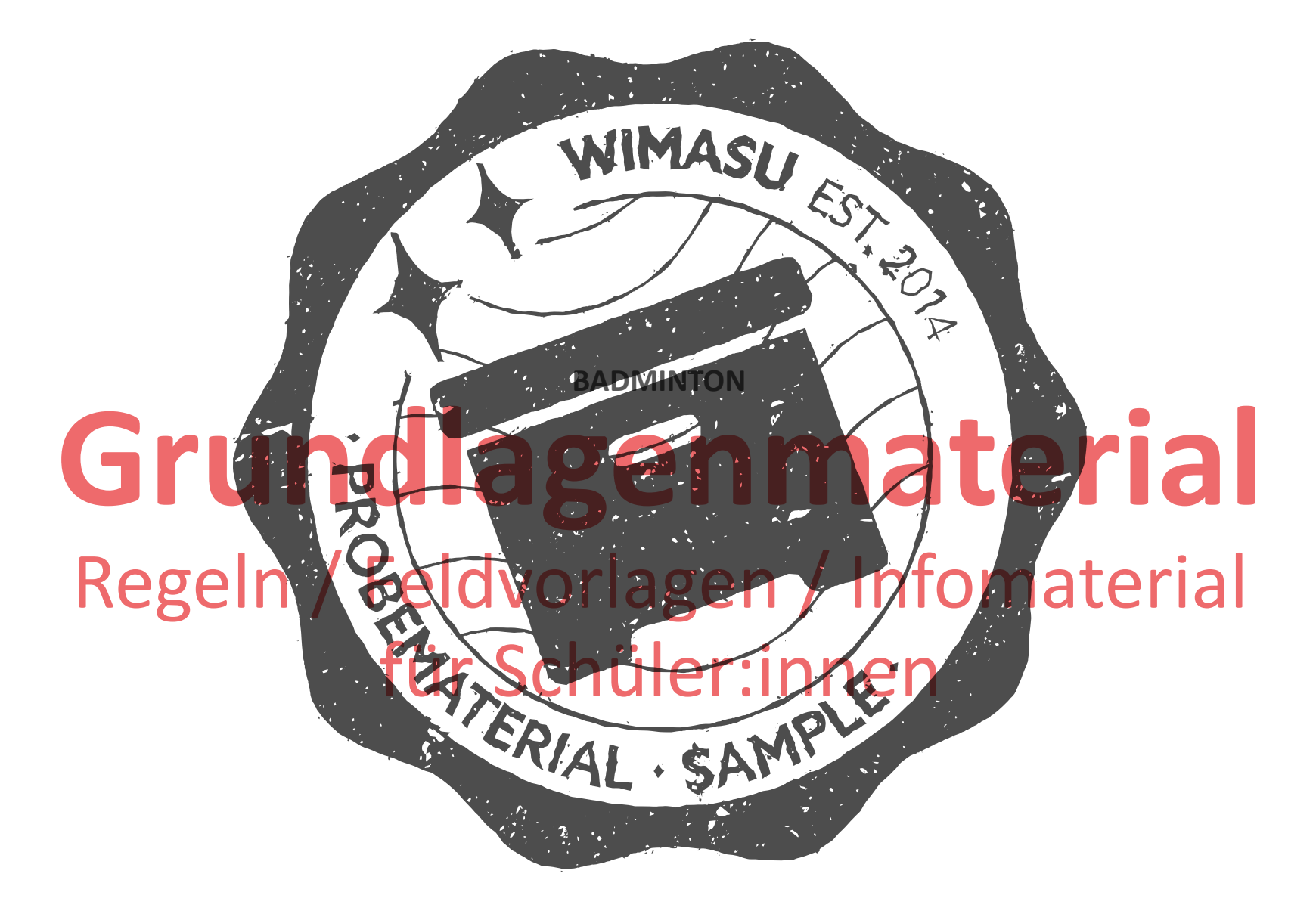

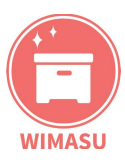

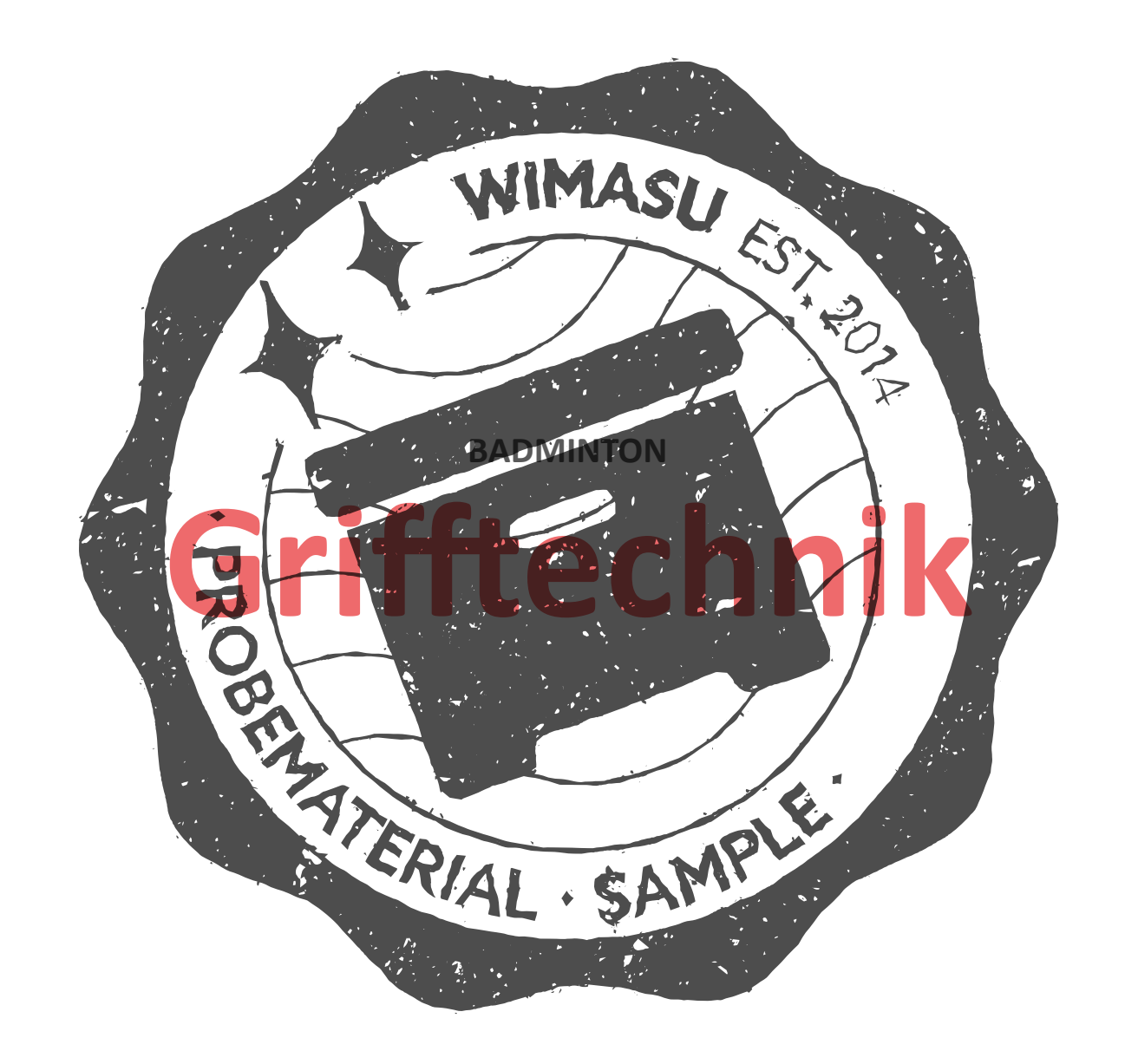

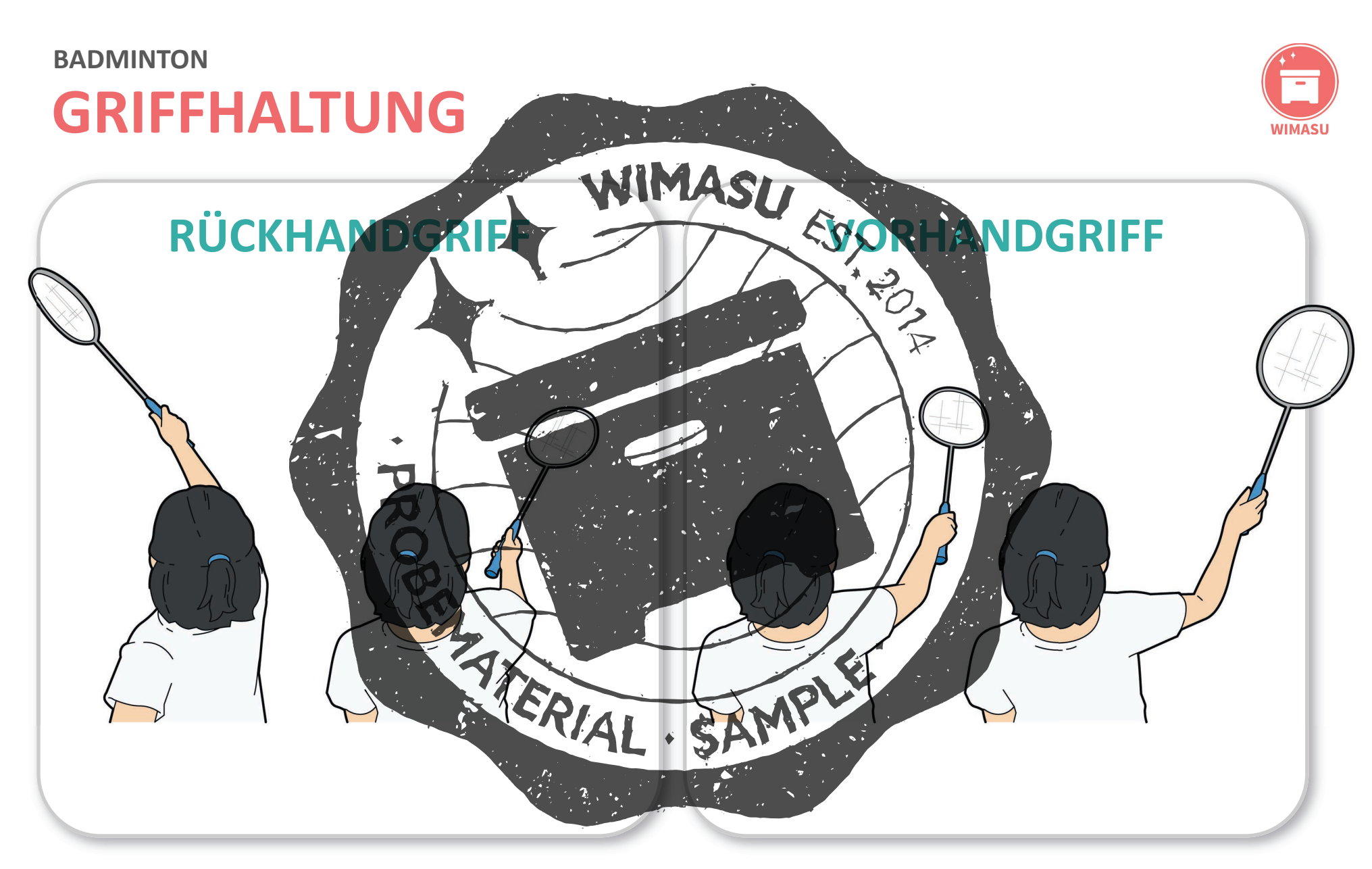

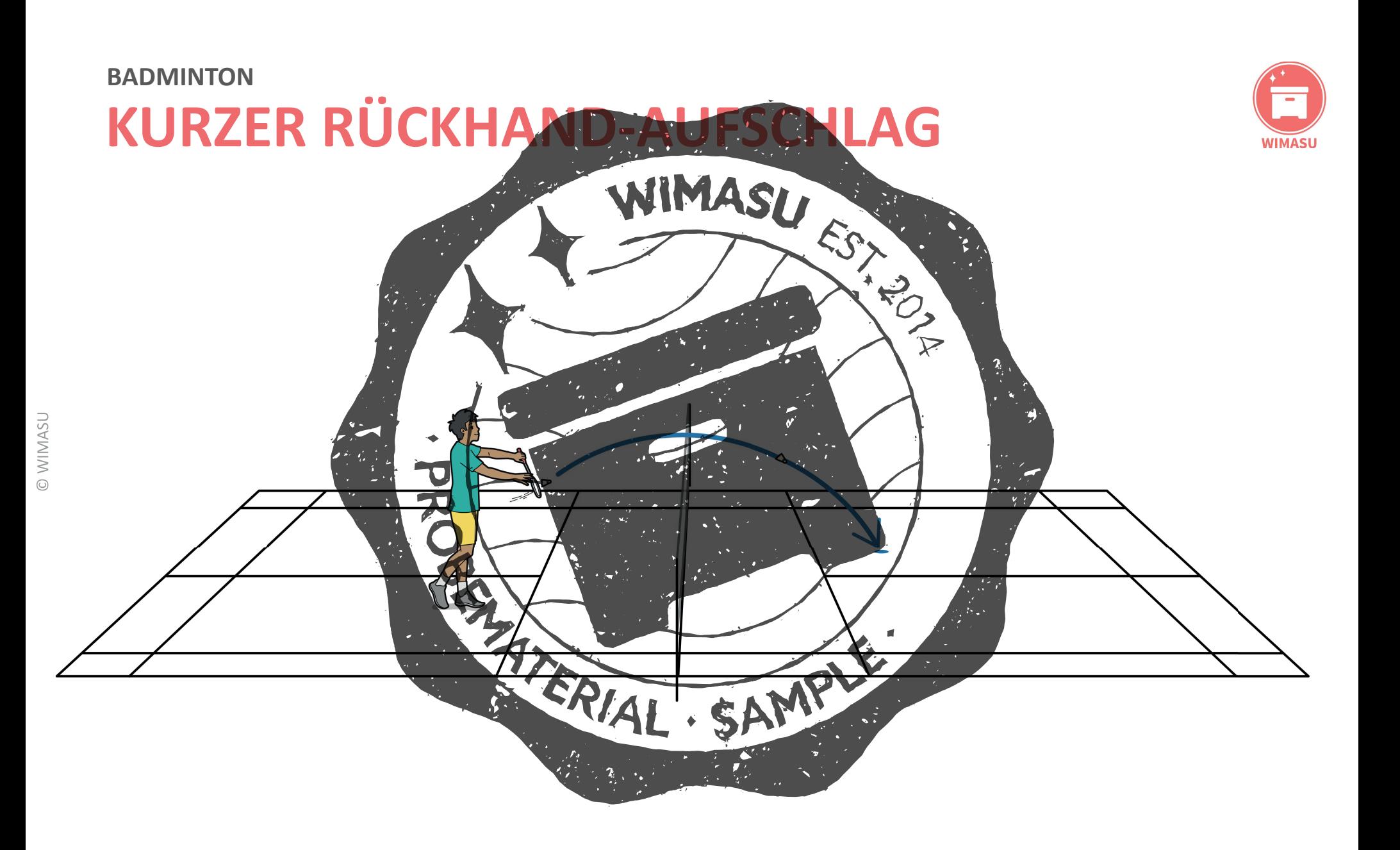

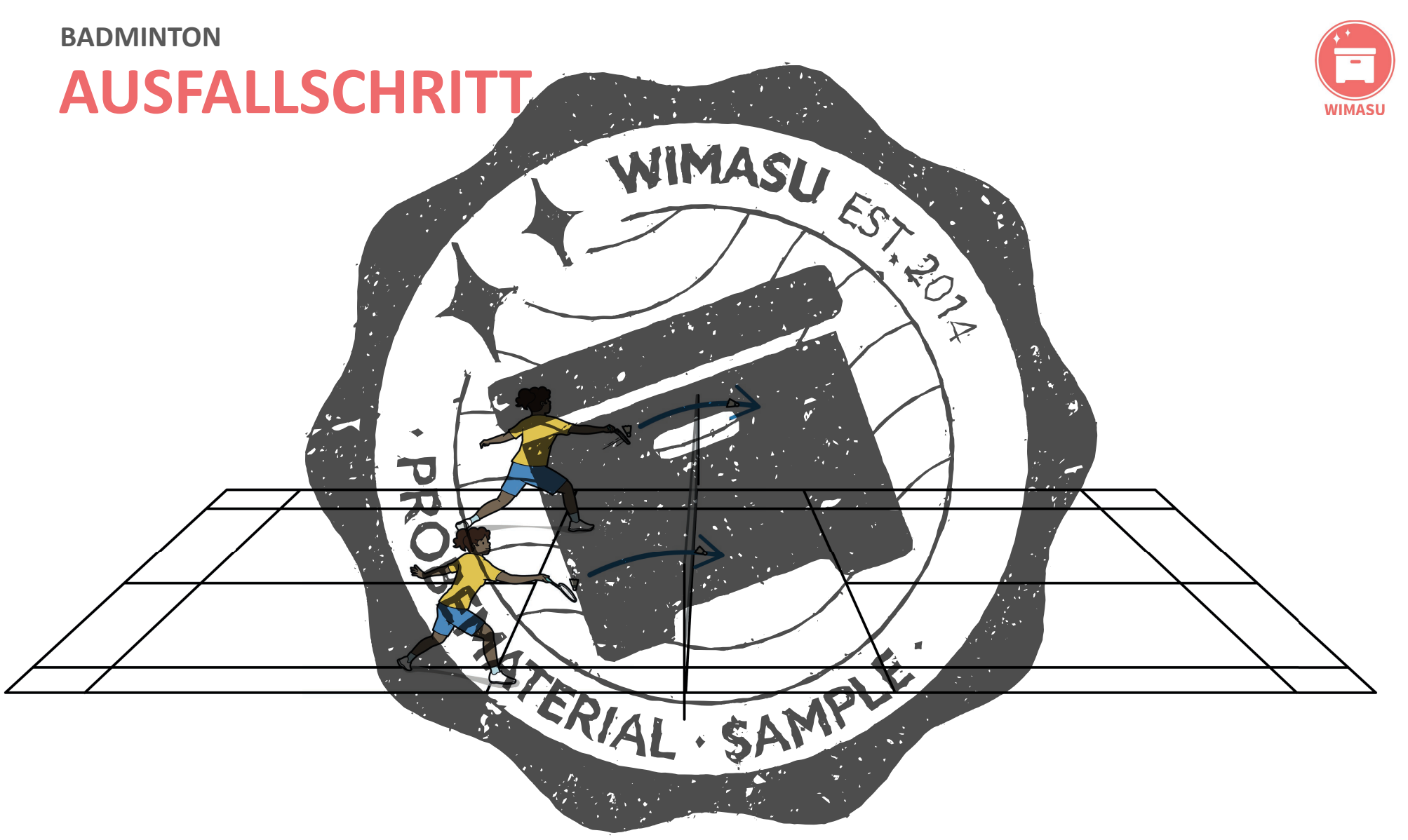

**O WIMASU** 

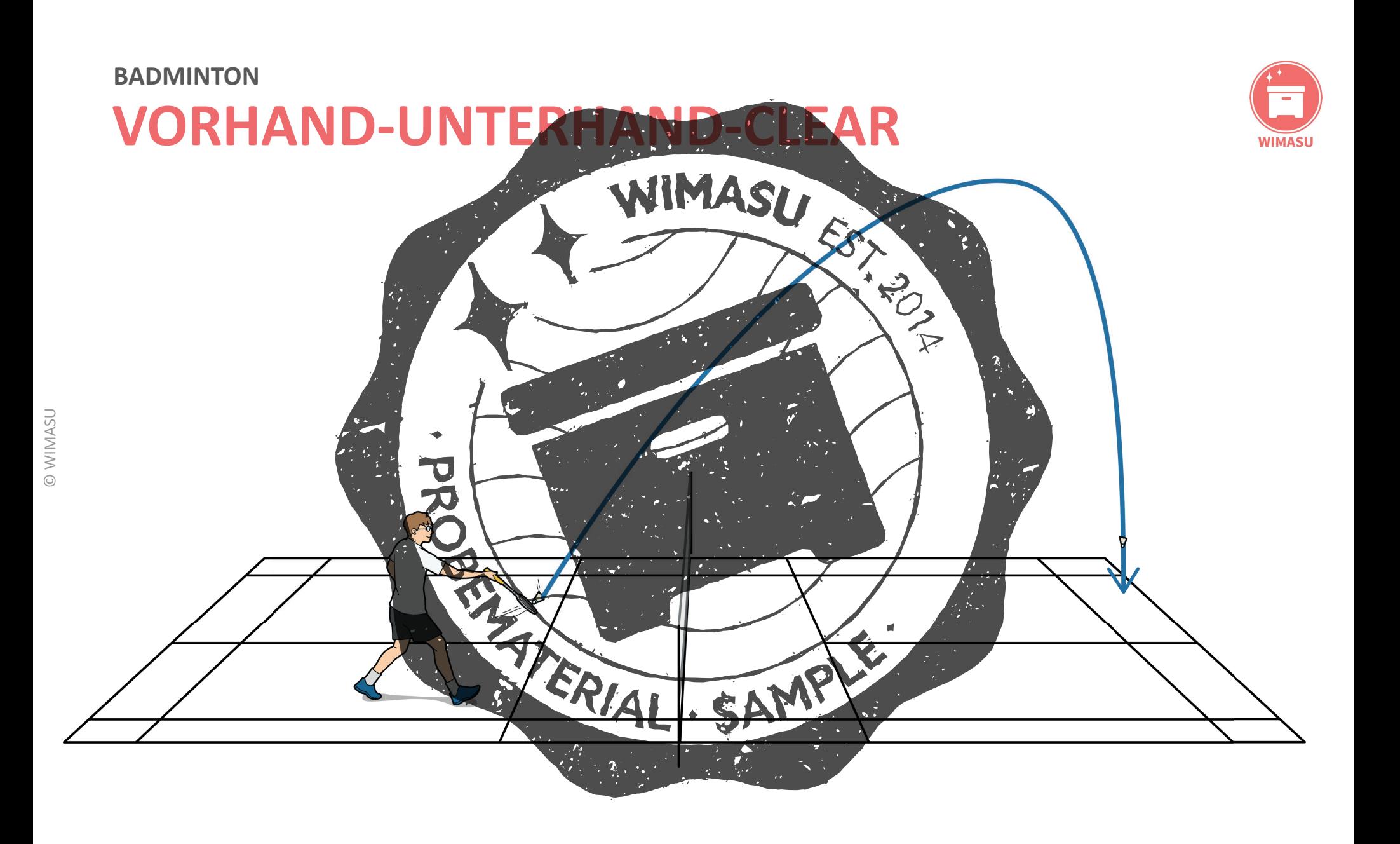

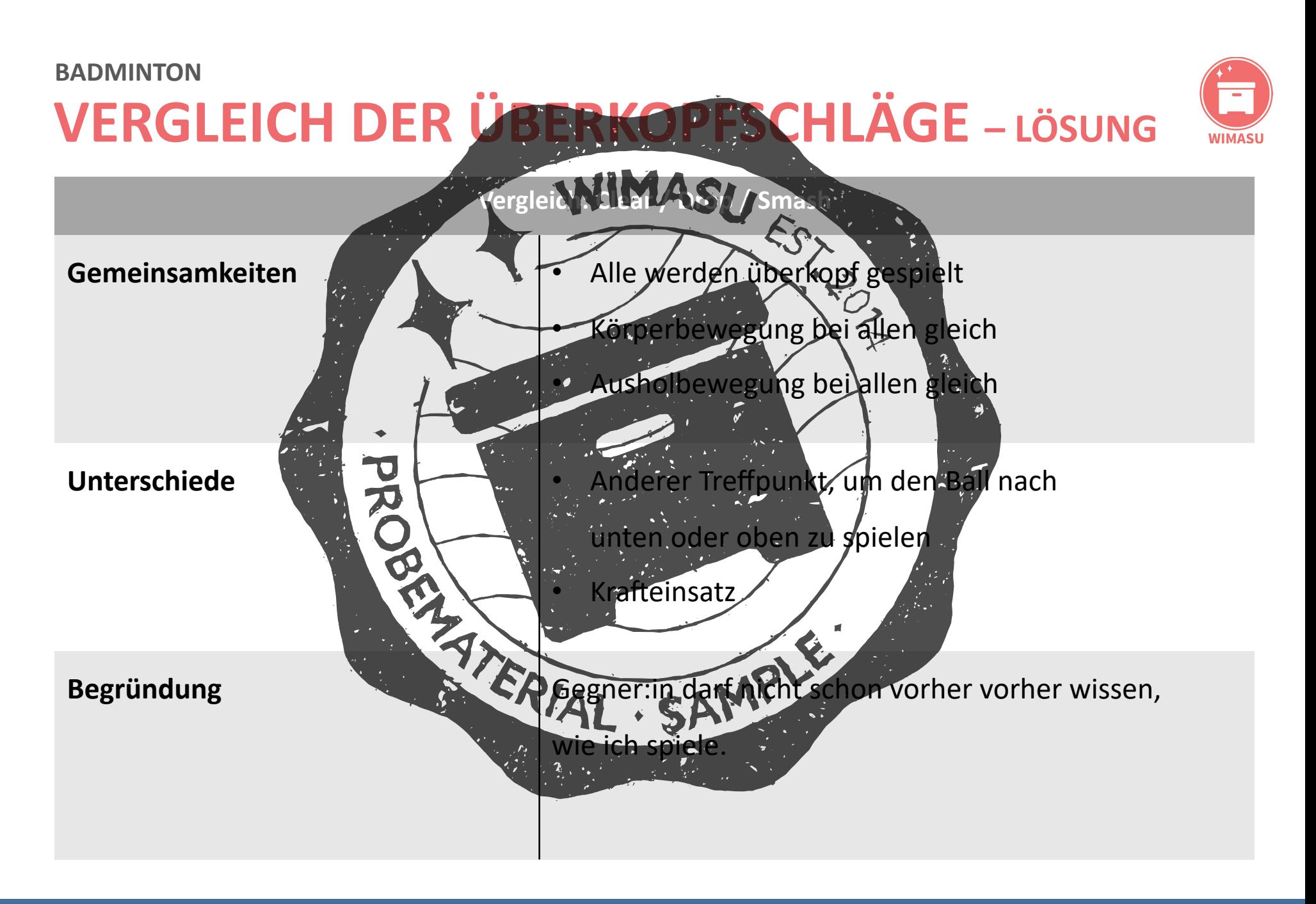

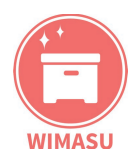

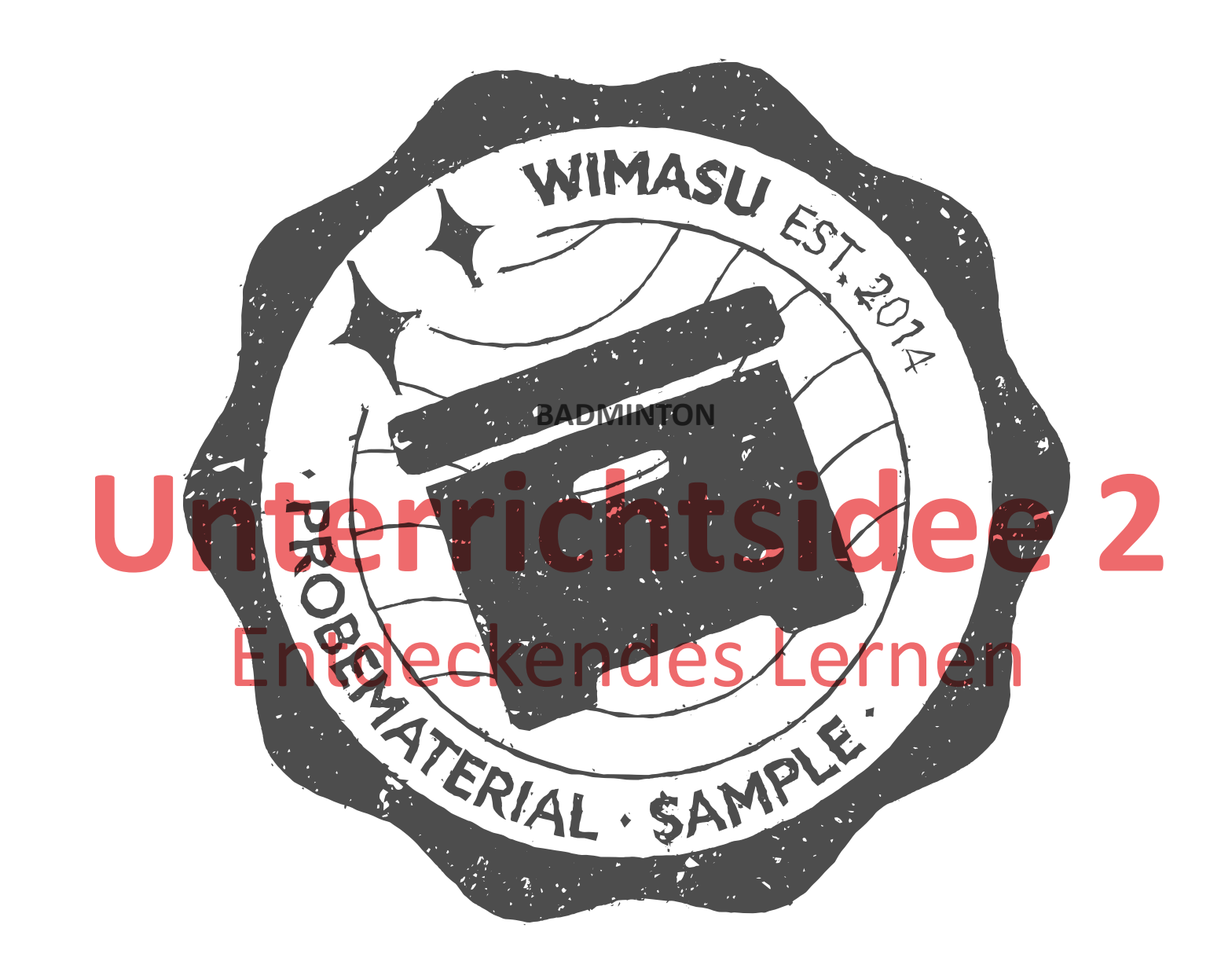

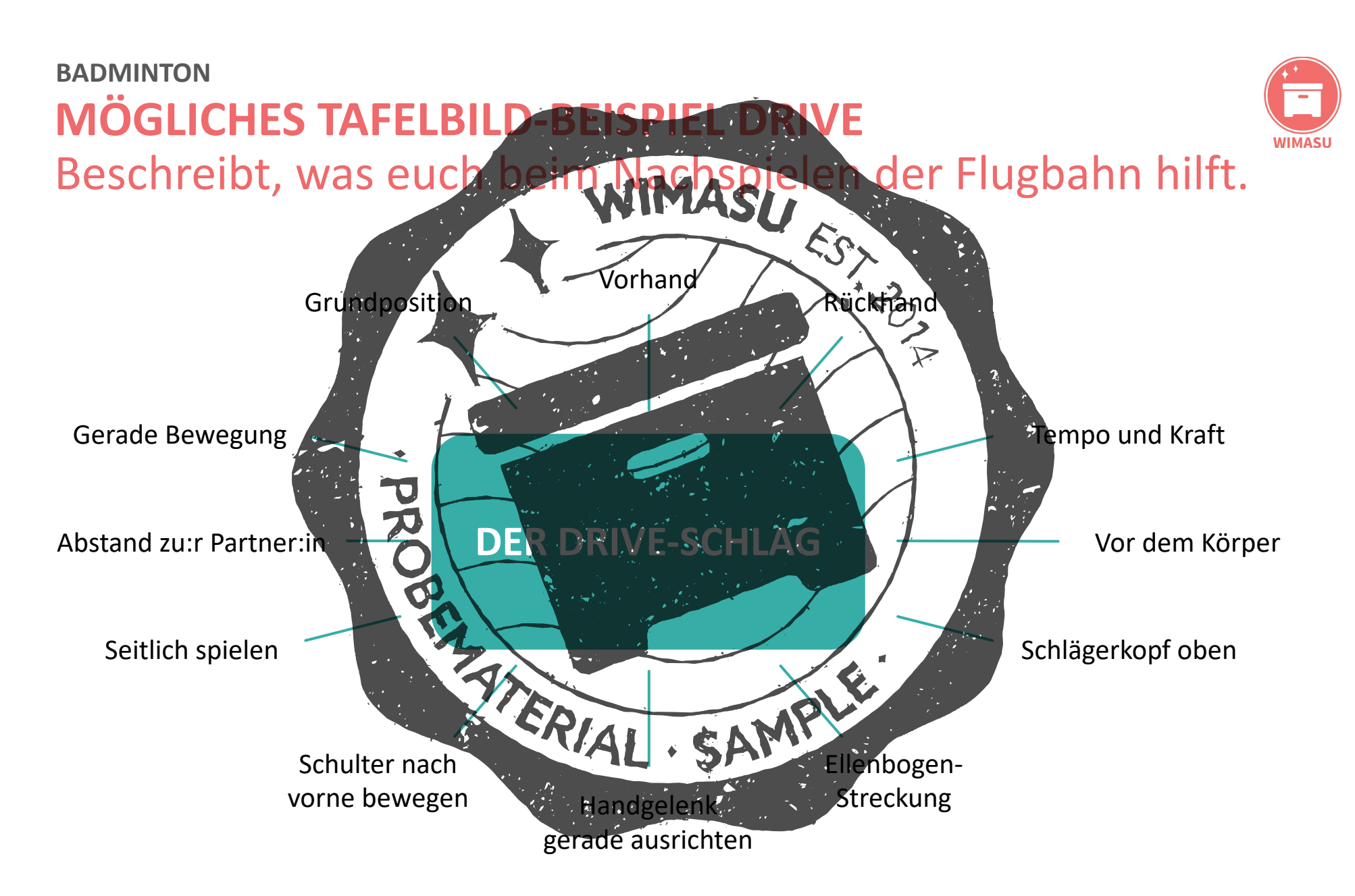

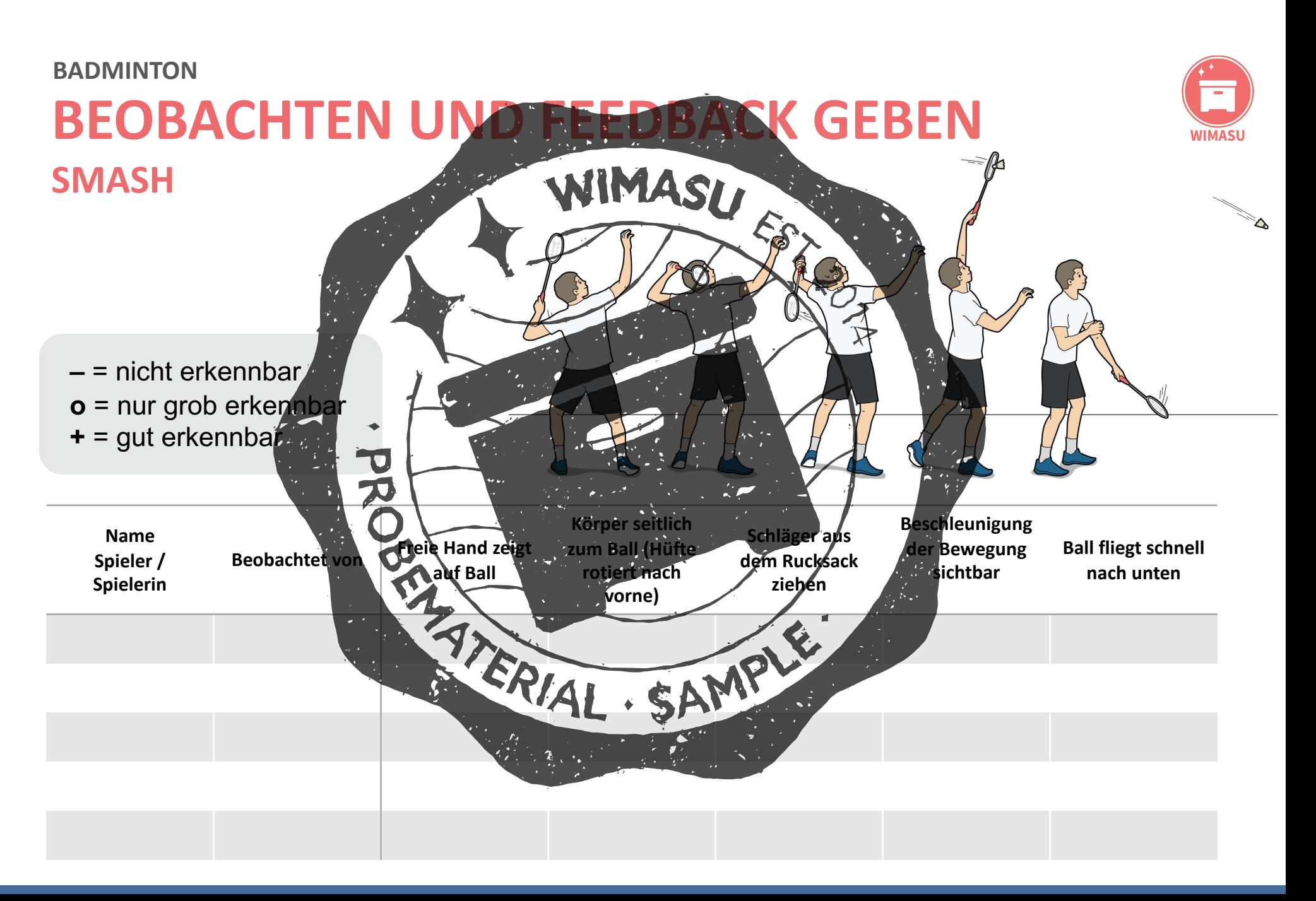

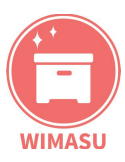

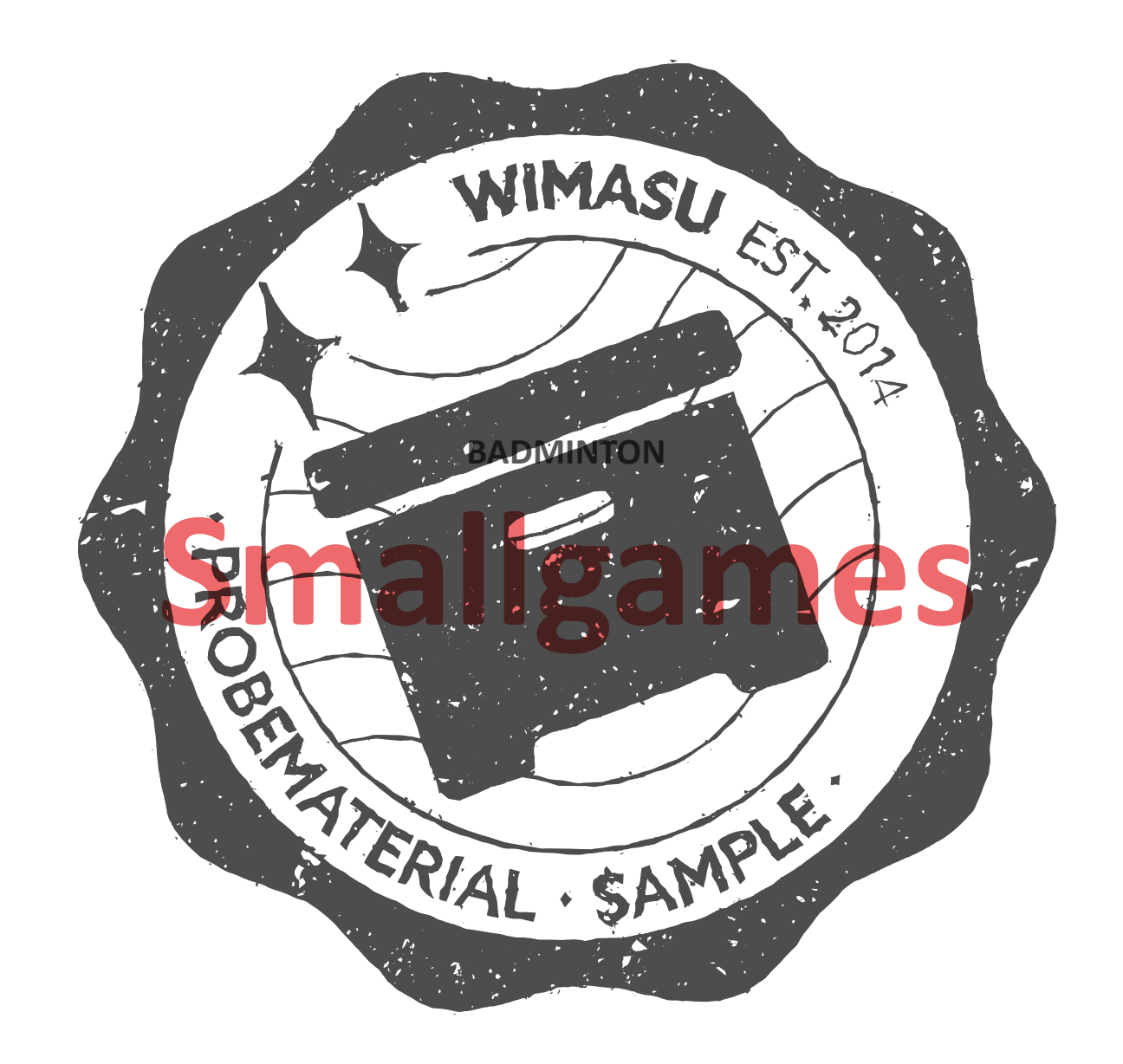

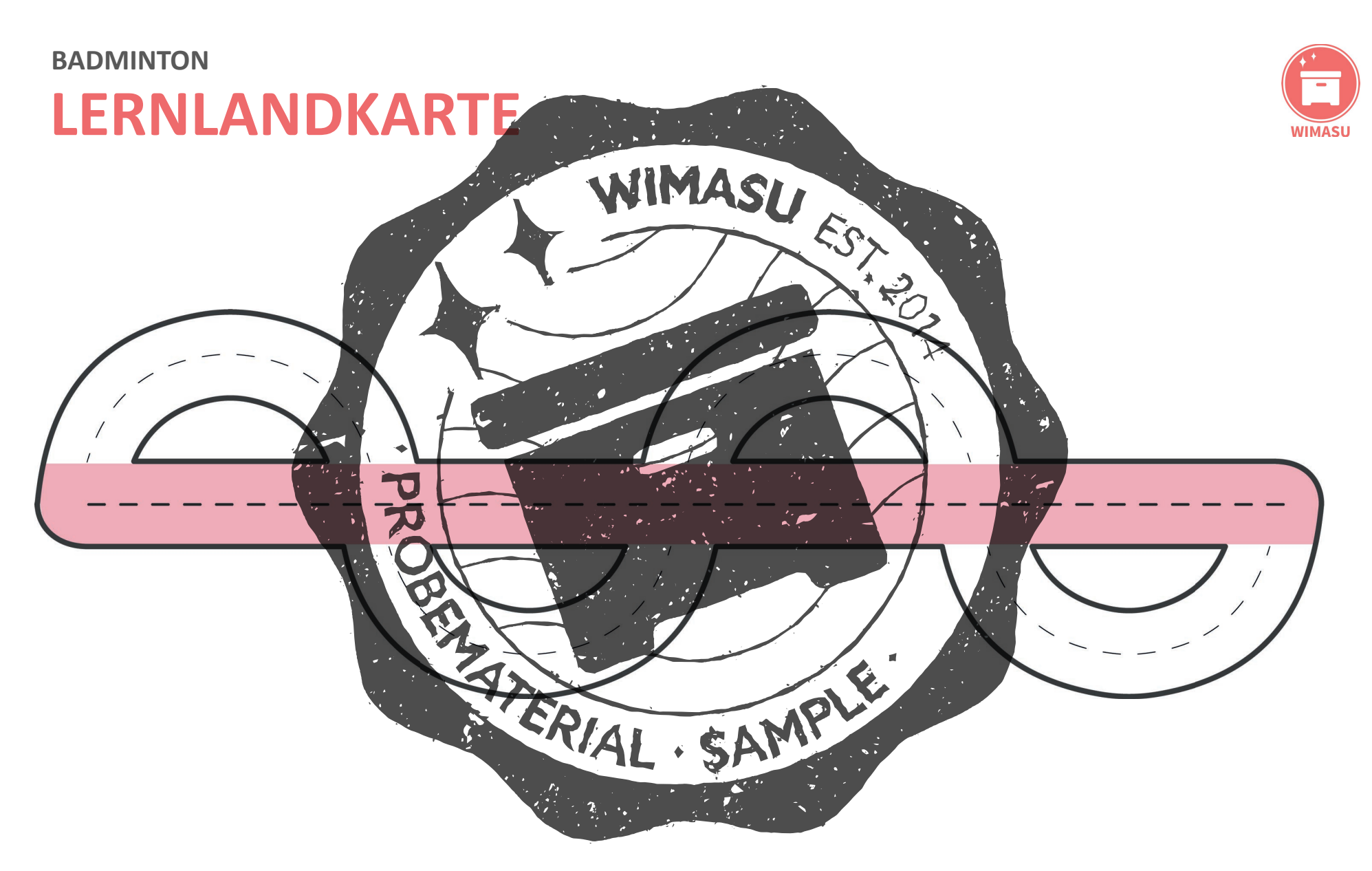

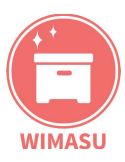

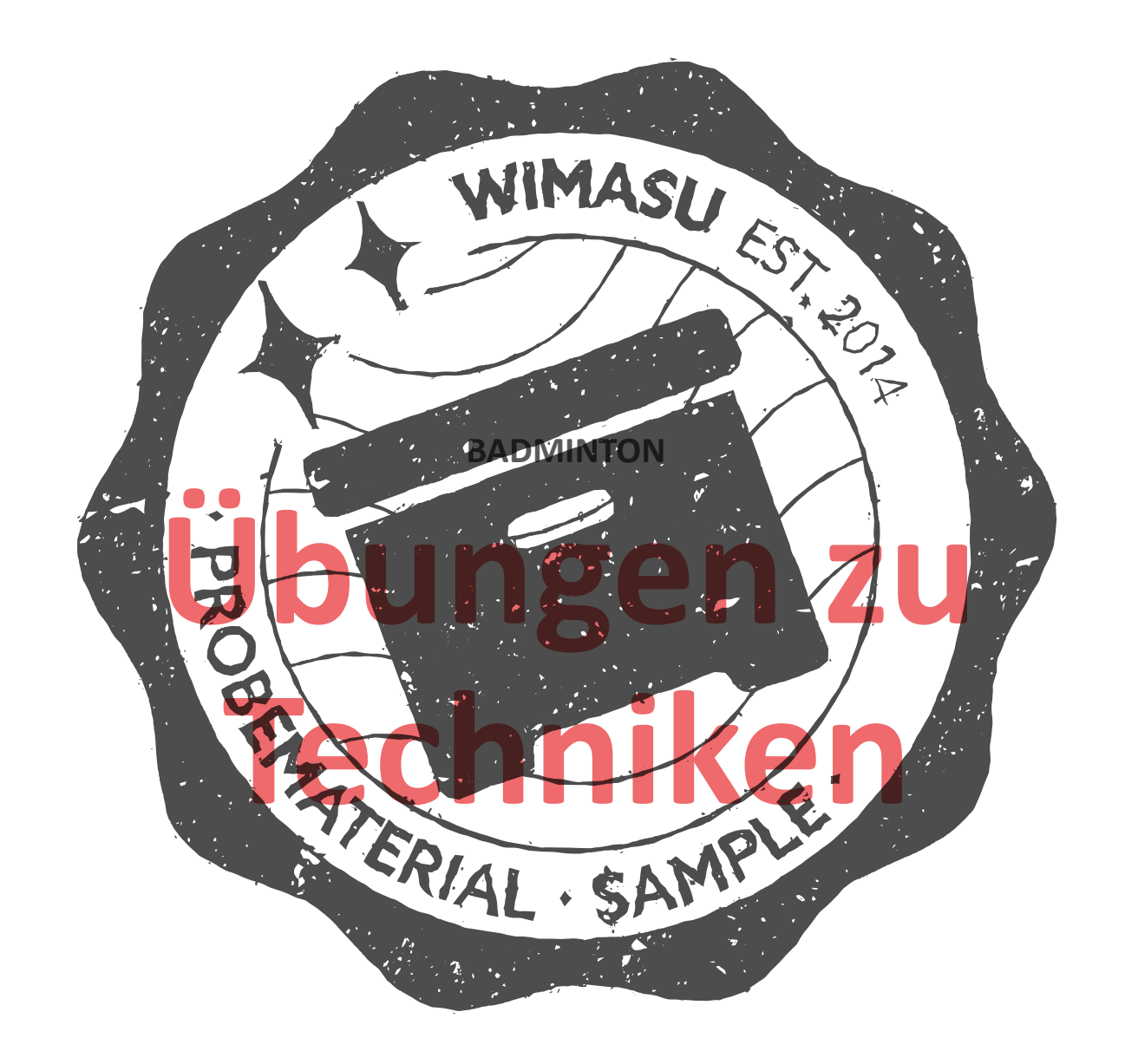

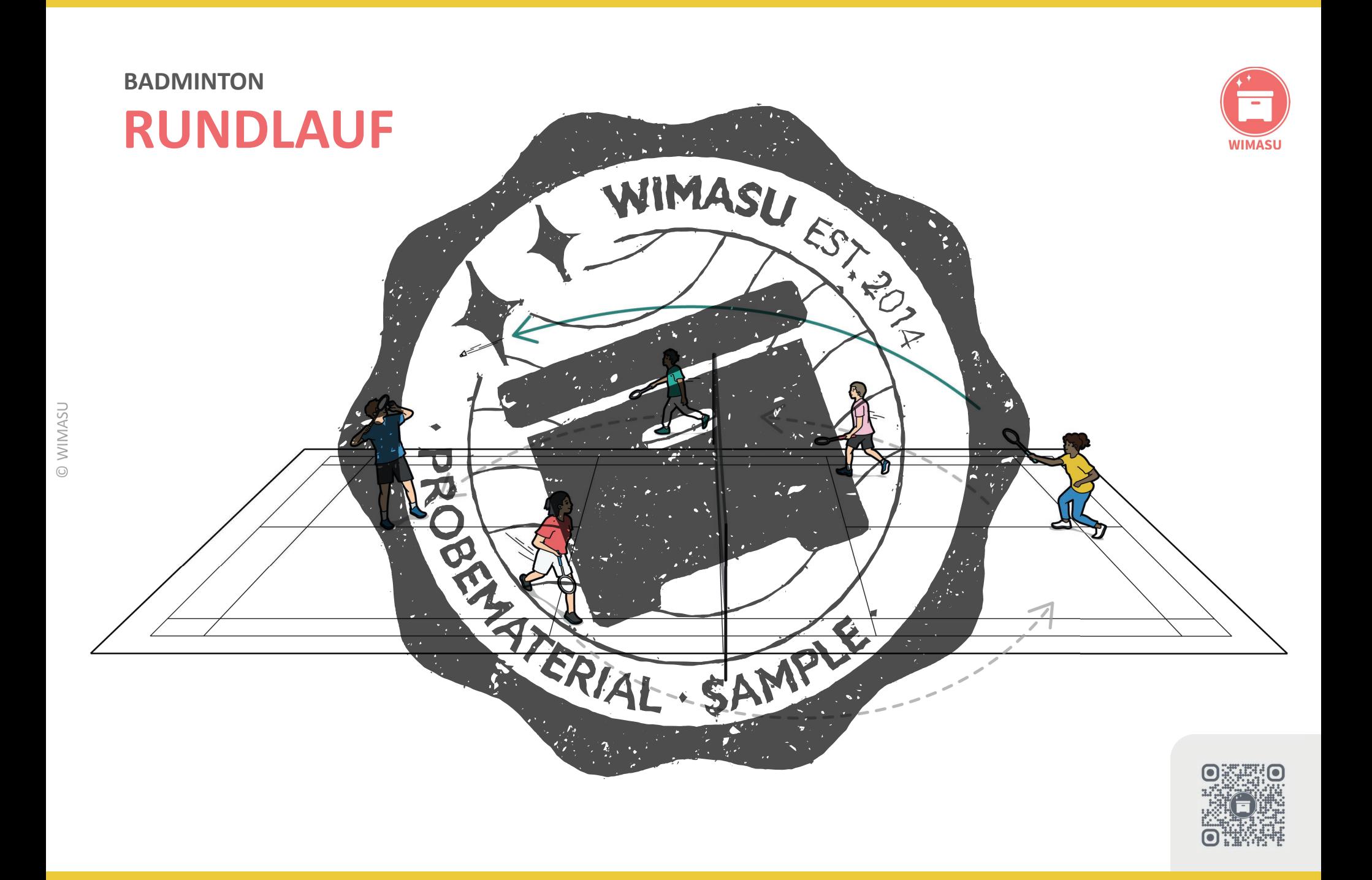

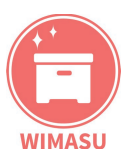

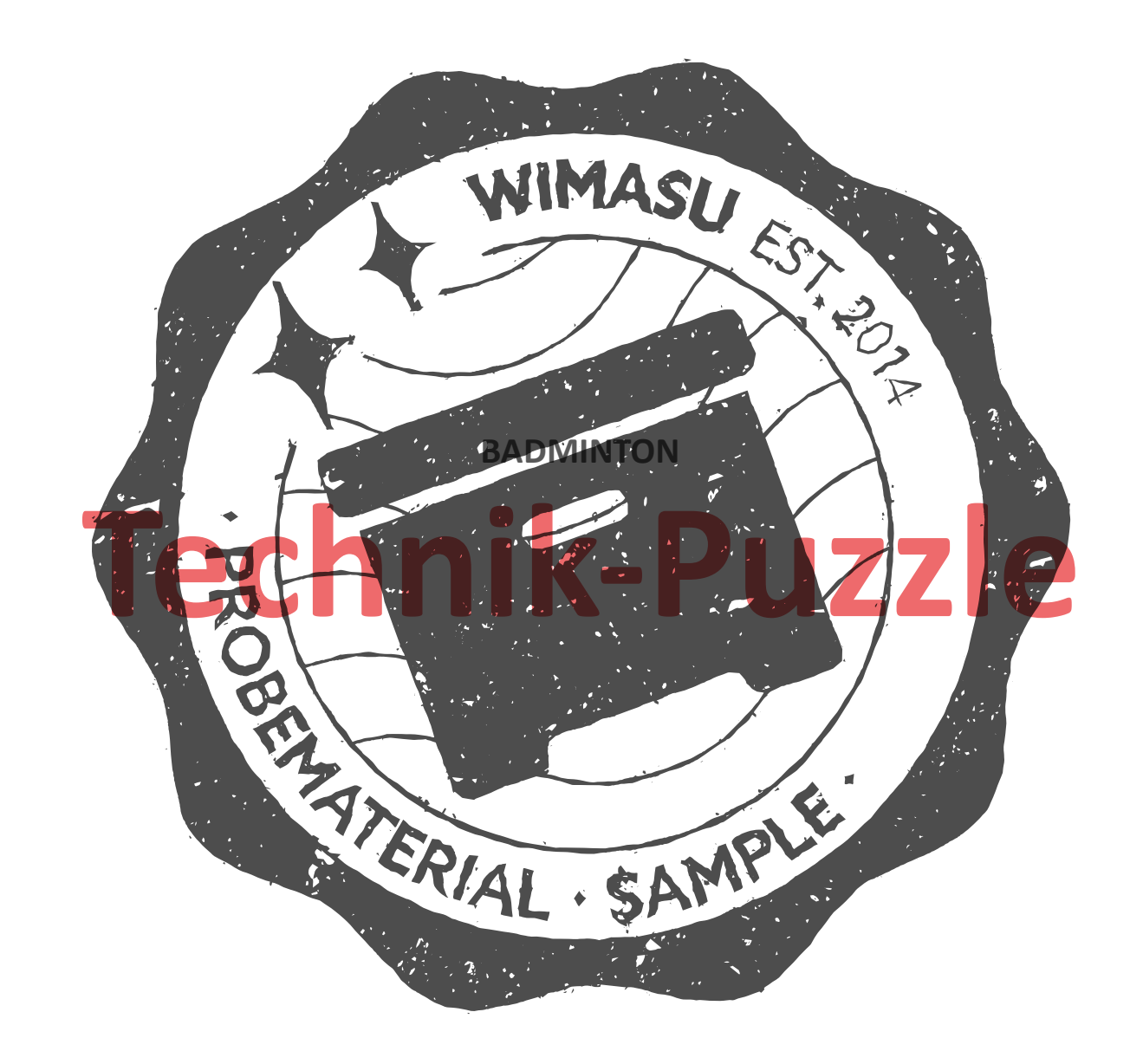

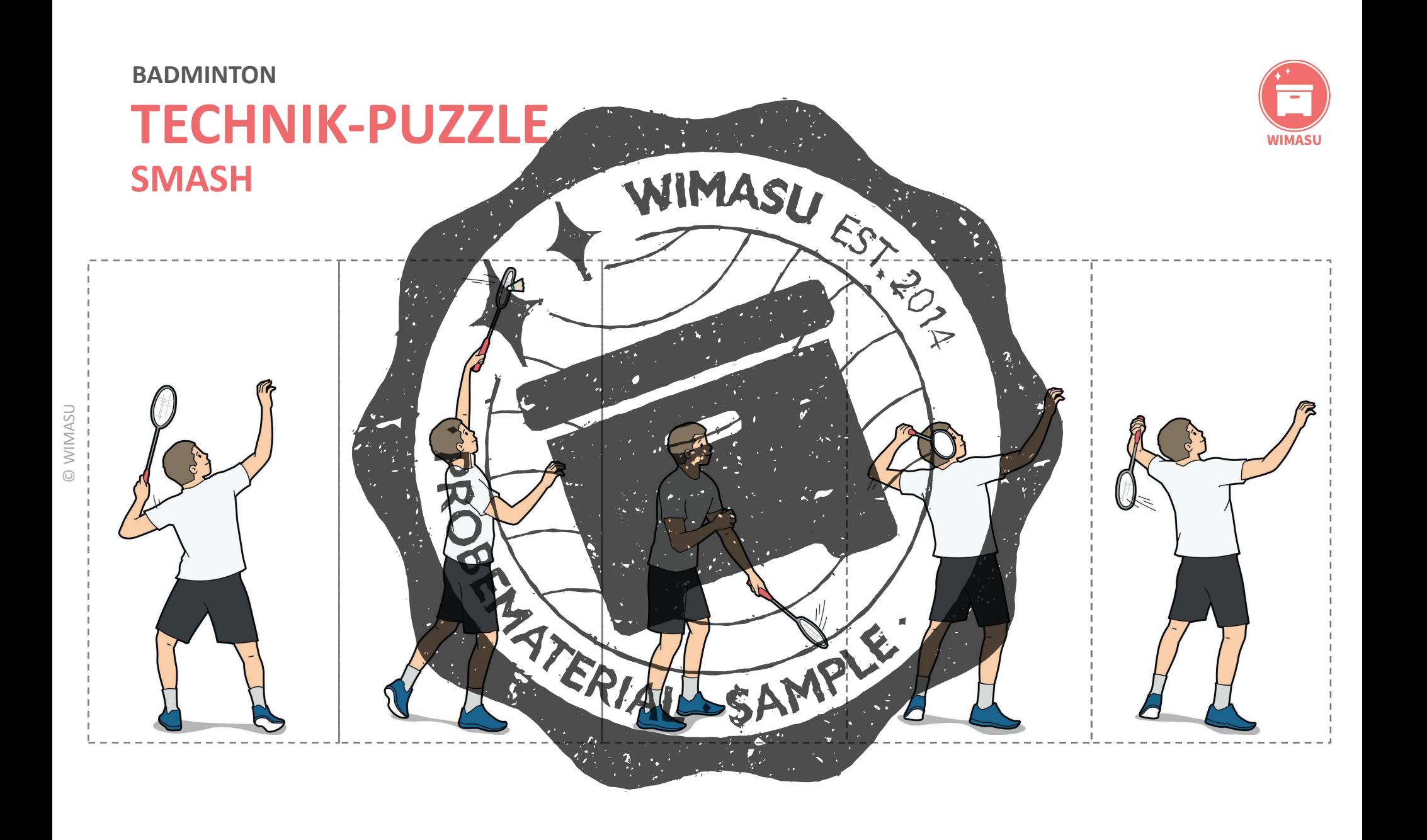

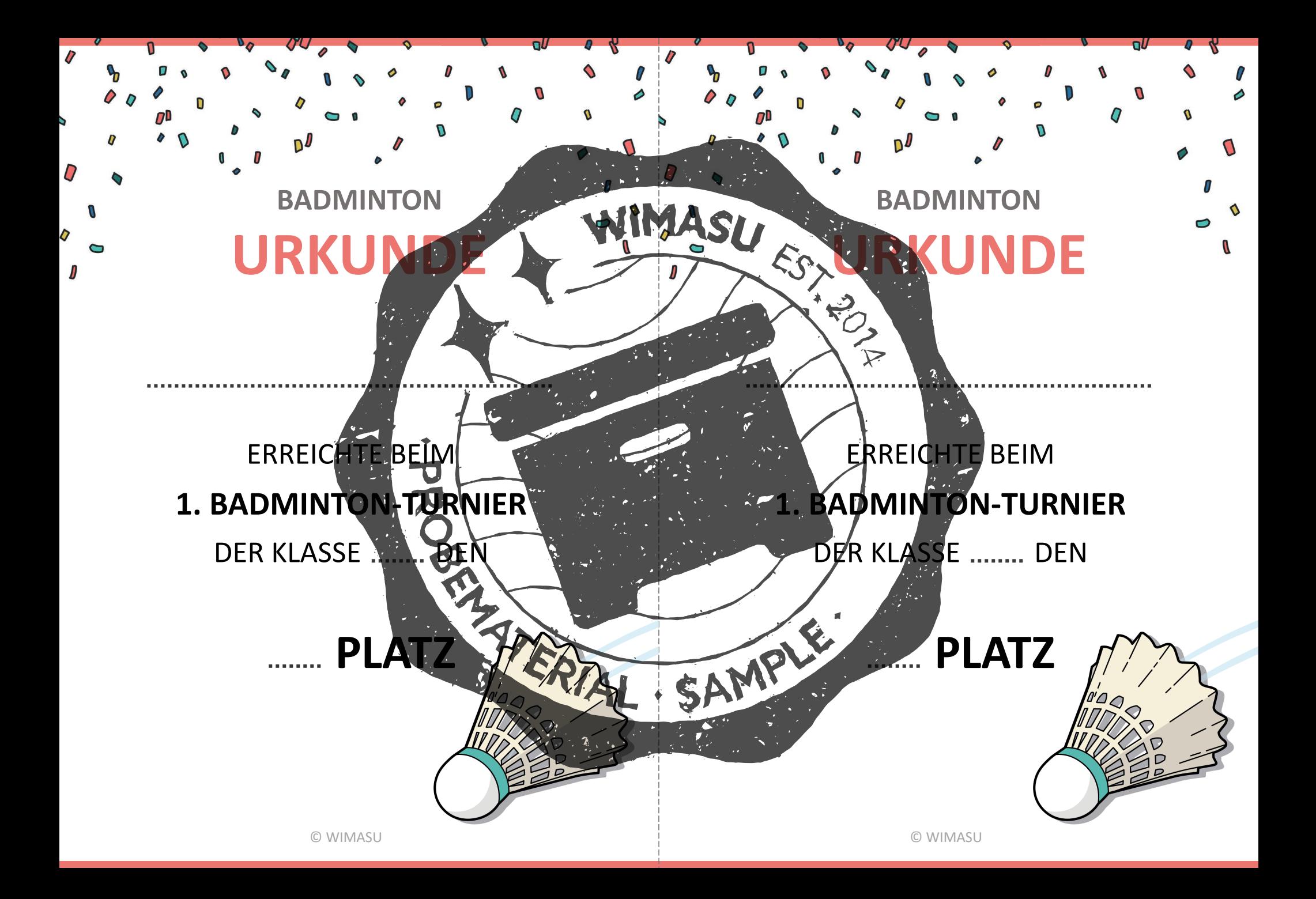